## **OP-AMP BASED NV NETS**

Bruce Robinson published a set of [circuits](http://encyclobeamia.solarbotics.net/articles/circuit.html) implementing Nv neurons via op-amps. Here's his presentation:

At first glance, just another [bicore](http://encyclobeamia.solarbotics.net/articles/bicore.html) variation, but with a higher component count. It seems to reverse the [BEAM](http://encyclobeamia.solarbotics.net/articles/beam.html) drive toward simplicity (i.e., more parts, no apparent increase in functionality). But wait...

What I've done is use an LM324 op-amp to build a [bicore](http://encyclobeamia.solarbotics.net/articles/bicore.html) (two [bicores](http://encyclobeamia.solarbotics.net/articles/bicore.html) will fit on one chip). Why use an op-amp? Because you can vary the trigger threshold to change the [bicore](http://encyclobeamia.solarbotics.net/articles/bicore.html) timing. It turns out that this can have some advantages over the usual practice of varying the R-C time constant.

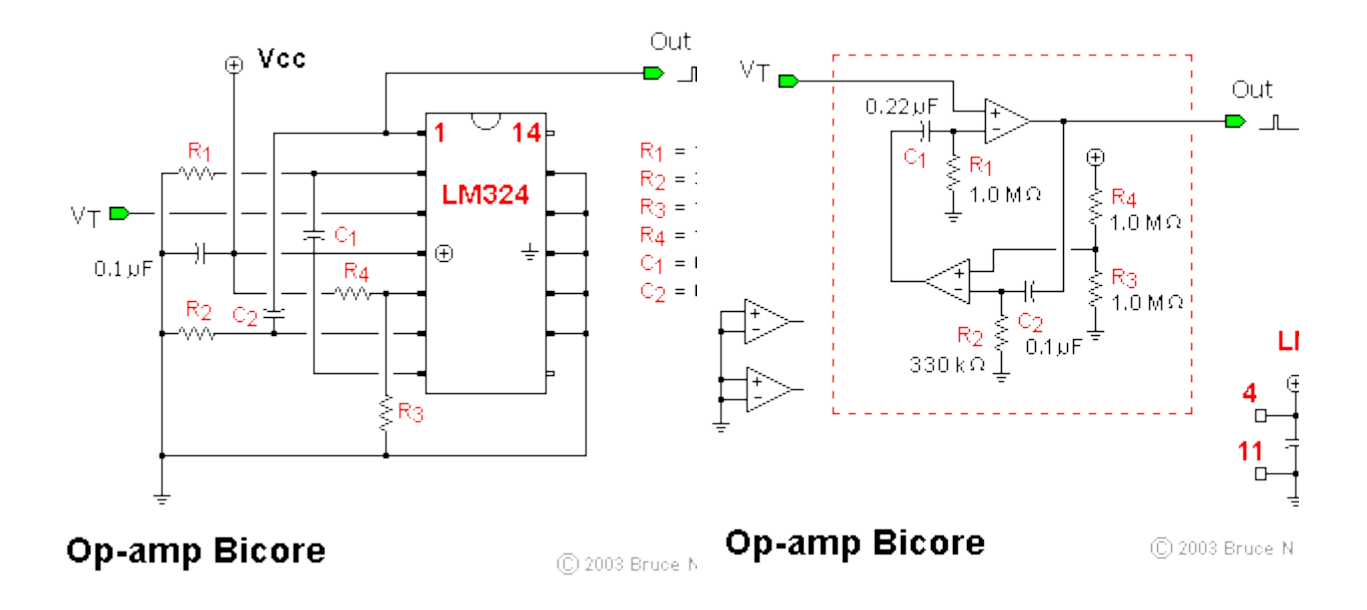

The first image shows the pinout diagram for the basic [bicore.](http://encyclobeamia.solarbotics.net/articles/bicore.html) The second image is the schematic for the same [circuit,](http://encyclobeamia.solarbotics.net/articles/circuit.html) and I'll use that for a brief explanation of how the [circuit](http://encyclobeamia.solarbotics.net/articles/circuit.html) works. You should recognize a basi[cbicore](http://encyclobeamia.solarbotics.net/articles/bicore.html) configuration -- two [IC](http://encyclobeamia.solarbotics.net/articles/ic.html) devices acting like [inverters](http://encyclobeamia.solarbotics.net/articles/inverter.html), each one with a [resistor](http://encyclobeamia.solarbotics.net/articles/resistor.html) and [capacitor](http://encyclobeamia.solarbotics.net/articles/capacitor.html) connected to the input  $(R1 \& C1, R2 \& C2)$ . What's different is the extra input to each ["inverter"](http://encyclobeamia.solarbotics.net/articles/inverter.html) -- this sets the trigger threshold. In the upper "neuron", input VT is a variable threshold that controls the [bicore](http://encyclobeamia.solarbotics.net/articles/bicore.html) frequency. In the lower "neuron", I've set the threshold to a constant --  $1/2$  [Vcc](http://encyclobeamia.solarbotics.net/articles/vxx.html) -- using [resistors](http://encyclobeamia.solarbotics.net/articles/resistor.html) R3 & R4. The smaller values for R2 and C2 make a short, constant-width pulse. You can replace R3 & R4 with a trimpot (or other [circuit\)](http://encyclobeamia.solarbotics.net/articles/circuit.html) to give the lower neuron a variable delay as well. The values I chose are just about right for driving an [LEDs](http://encyclobeamia.solarbotics.net/articles/led.html)o you can play with the [circuit](http://encyclobeamia.solarbotics.net/articles/circuit.html) on a breadboard. Raising the value of VT means it will take less time for the upper neuron to reach its threshold, so the [bicore](http://encyclobeamia.solarbotics.net/articles/bicore.html) will speed up. Lowering the value of VT makes the neuron take longer to time out, so the [bicore](http://encyclobeamia.solarbotics.net/articles/bicore.html) slows down. You can test this effect by connecting a trimpot between Vcc and GND, with the center lead connected to VT.

If your goal is to set the frequency of a [bicore](http://encyclobeamia.solarbotics.net/articles/bicore.html) using a trimpot, there isn't much point in using this [circuit](http://encyclobeamia.solarbotics.net/articles/circuit.html) -- just make R1 and/or R2 variable instead, and use [inverters](http://encyclobeamia.solarbotics.net/articles/inverter.html) instead of op-amps. But if you want to vary

th[ebicore](http://encyclobeamia.solarbotics.net/articles/bicore.html) frequency using a [circuit,](http://encyclobeamia.solarbotics.net/articles/circuit.html) my design has some advantages.

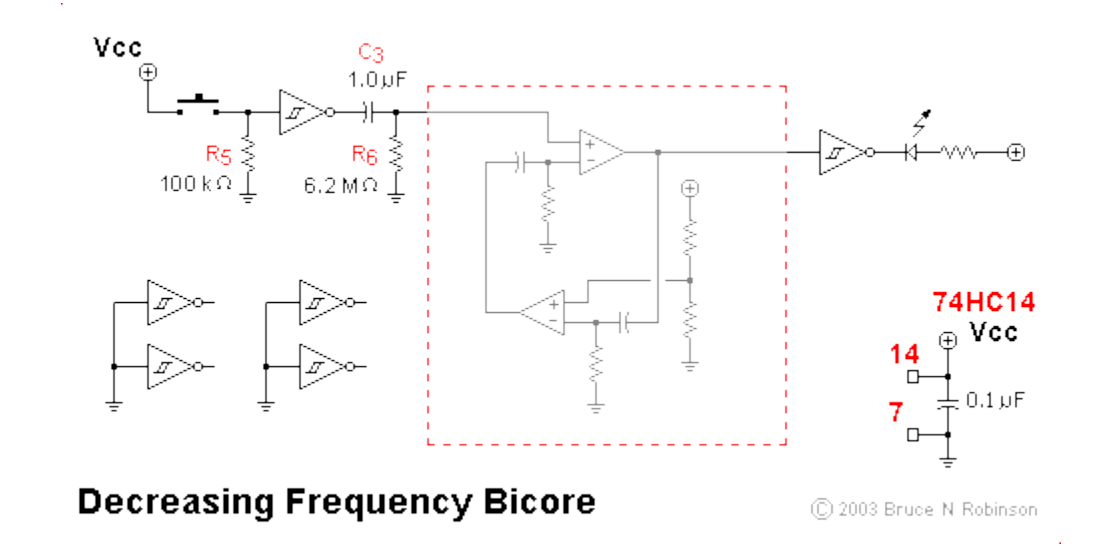

The above image shows just one way to use this [circuit.](http://encyclobeamia.solarbotics.net/articles/circuit.html) Here I've taken the basic op-amp [bicore](http://encyclobeamia.solarbotics.net/articles/bicore.html) and connected an R-C pair (R6, C3) to the VT input. Pushing the pushbutton will drive the [inverter](http://encyclobeamia.solarbotics.net/articles/inverter.html) output low; when the pushbutton is released, the [inverter](http://encyclobeamia.solarbotics.net/articles/inverter.html) output will go high, charging [capacitor](http://encyclobeamia.solarbotics.net/articles/capacitor.html) C3. This will cause the [bicore](http://encyclobeamia.solarbotics.net/articles/bicore.html) to pulse very quickly. As the charge on C3 drains off through R6, the [bicore](http://encyclobeamia.solarbotics.net/articles/bicore.html) will slow down.

I've shown an [inverter](http://encyclobeamia.solarbotics.net/articles/inverter.html) connected to the output, driving an [LED.](http://encyclobeamia.solarbotics.net/articles/led.html) Technically you can drive a low-power [LED](http://encyclobeamia.solarbotics.net/articles/led.html) directly from the op-amp output, but keep in mind that the maximum output [voltage](http://encyclobeamia.solarbotics.net/articles/voltage.html) from the LM324 is 1.5 volts below [Vcc.](http://encyclobeamia.solarbotics.net/articles/vxx.html) I added the [inverter](http://encyclobeamia.solarbotics.net/articles/inverter.html) to the output to keep the [LED](http://encyclobeamia.solarbotics.net/articles/led.html) nice and

bright. The effect of this [circuit](http://encyclobeamia.solarbotics.net/articles/circuit.html) is to cause the [LED](http://encyclobeamia.solarbotics.net/articles/led.html) to flash very quickly when the pushbutton is pushed and released, and then to gradually slow down.

If you attach the same [circuit](http://encyclobeamia.solarbotics.net/articles/circuit.html) to a motor driver of some kind, the result will be a PWM speed control that causes the motor to spin quickly at first, and then slow down gradually to a crawl. Sounds a bit like Wilf's recent design, doesn't it?

Other applications come to mind. Use this [circuit](http://encyclobeamia.solarbotics.net/articles/circuit.html) as the [slave](http://encyclobeamia.solarbotics.net/articles/slave.html) in a [master](http://encyclobeamia.solarbotics.net/articles/master.html)[slave](http://encyclobeamia.solarbotics.net/articles/slave.html) [bicore.](http://encyclobeamia.solarbotics.net/articles/bicore.html) Make both thresholds variable and you can change the timing relationship between the [master](http://encyclobeamia.solarbotics.net/articles/master.html) and the [slave.](http://encyclobeamia.solarbotics.net/articles/slave.html)

Or create a chain of regular [Nv neurons](http://encyclobeamia.solarbotics.net/articles/nv_neuron.html) and connect each output to one of these [bicores](http://encyclobeamia.solarbotics.net/articles/bicore.html), using C3 and R6. As an impulse travels through the [Nv](http://encyclobeamia.solarbotics.net/articles/nv_neuron.html) chain, each [bicore](http://encyclobeamia.solarbotics.net/articles/bicore.html) will be triggered in turn, causing some interesting visual effects. Try it with a 3[-neuron](http://encyclobeamia.solarbotics.net/articles/nv_neuron.html) chain, or a [tricore,](http://encyclobeamia.solarbotics.net/articles/tricore.html) and hook each [bicore](http://encyclobeamia.solarbotics.net/articles/bicore.html) output to a 3 colour [LED](http://encyclobeamia.solarbotics.net/articles/led.html) to get interesting multi-colour visual patterns (Jenny? Tom?).

This is a nice little [circuit](http://encyclobeamia.solarbotics.net/articles/circuit.html) to play around with on the breadboard to see just what you can do with it.

Source: http://www.solarbotics.net/library/circuits/misc\_opampnv.html